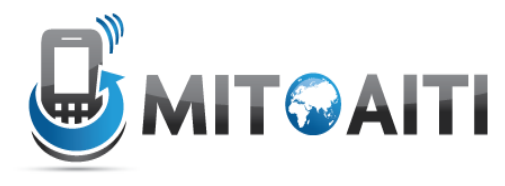

#### Accelerating Information Technology Innovation

http://aiti.mit.edu

Nigeria Summer 2012 Lecture DJ02 – Django Database Intro

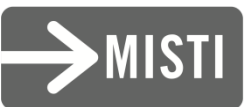

#### Database Interaction

--------------------

-------------------------

# Managers

Manager is a class

It's the interface between the database and django

 $\bullet$  Various methods, including filter(),  $exclude()$ , and  $order_by()$ 

Also has get\_query\_set, which returns a QuerySet object

## **QuerySets**

QuerySet is a class Does not initiate the database interaction until told to Also has similar methods including filter(), exclude(), and order\_by()

# Getting all data

Blog.objects.get\_query\_set.all() Shorthand: Blog.objects.all() Gets all the data associated with the model but does NOT execute the query

# Filtering Data

exact: gets an exact match

- Blog.objects.filter(title\_\_exact='cool')
- $\bullet$  Blog.objects.filter(title='cool') # exact is implied
- contains: find if a match is contained inside a field
	- Blog.objects.filter(blog\_text\_\_contains='cool')
- icontains: case insensitive contains

 Blog.objects.filter(author\_\_icontains='smith') More here:

https://docs.djangoproject.com/en/1.3/ref/models/querysets/#fieldlookups

# **Ordering**

Blog.objects.order\_by('-pub\_date', 'title')

• First orders by pub\_date in descending order (hence the negative sign). If there are pub\_dates that are equivalent, then title is ordered in ascending order.

# Values

- Blog.objects.values()
	- Returns a ValueQuerySet, which returns a list of dictionaries *when executed*
- Blog.objects.values('title', 'body')
	- $\bullet$  Returns only the fields  $\mathrm{t}\,\mathrm{i}\,\mathrm{t}\,\mathrm{l}\,\mathrm{e}$  and body in the dictionary

# **Distinct**

Blog.objects.distinct()

- If there are any duplicate rows, only one is returned
- This will rarely work like this, because you often will already have a distinct field, like an id
- Blog.objects.values('title', 'body').distinct()
	- This will get all unique  $t$  i  $t$  le-body combinations
	- Notice the **chaining** here

# **Slicing**

 $-Blog.objects.all()[:5]$ Gets the first 5 blog objects The limit happens in the sql query ex: SELECT \* FROM users LIMIT 5

### $G$

- Gets a single row
- raises MultipleObjectsReturned if more than one object was found. The MultipleObjectsReturned **exception is an** attribute of the model class.
- raises a DoesNotExist exception if an object wasn't found for the given parameters. This exception is also an attribute of the model class.

#### Get continued

- Blog.objects.get(id=5)
	- Returns a single QuerySet if there is a row that exists, otherwise an error ensues
- Blog.objects.filter(id=5)[0]
	- Similar, except no exceptions are thrown

# When are QuerySets Evaluated?

#### **•Iteration**

for e in Entry.objects.all(): print e.headline

#### Boolean

if Entry.objects.filter(headline="Test"): print "There is at least one Entry with the headline Test"

### Lookups that span relationships

- Blog.objects.filter(comment\_\_title\_\_con tains='Lennon')
	- Retrieves all Blog objects with a comment whose title contains 'Lennon'

### **Other Syntax**

---------------------

## URLs

urlpatterns = patterns('',  $url(r'^*\$ ', 'blog.views.home'),  $url(r'$ list/(\d+)?\$', 'blog.views.blog\_list'),  $url(r'$ search/ $(*)$ \$', 'blog.views.blog\_search'), url(r'^(detail|info)/(?P<id>\d+)/((?P<showComments>.\*)/) ?\$', 'blog.views.blog\_detail'), )

#### Views

def store\_list(request, limit=100): store\_list = Store.objects.all()[:limit] print store\_list # [<Store: phones>, <Store: food>] return HttpResponse('going to give a list')